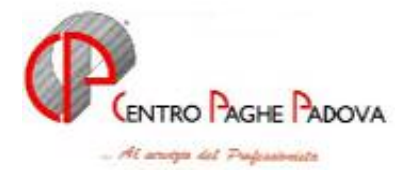

M:\manuali\circolarimese\c0601-2

## **AGGIORNAMENTO del 30/01/2006**

## SOMMARIO

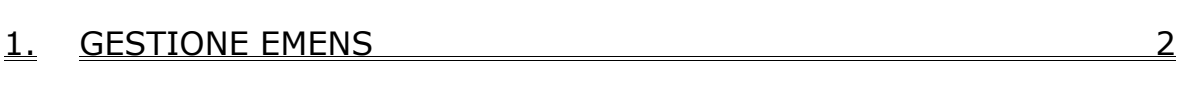

1.1. INSERIMENTO MOVIMENTI CON CALCOLO AUTOMATICO EMENS .... 2

## **1. GESTIONE EMENS**

## **1.1. INSERIMENTO MOVIMENTI CON CALCOLO AUTOMATICO EMENS**

E' stato riscontrato che, dopo l'aggiornamento del 27/01/2006, nell'inserimento del movimento non venivano compilati in automatico, se previsti, i dati relativi all'emens (settimane ed imponibile). L'anomalia ora è stata risolta.

Nel caso in cui siano stati inseriti dei movimenti tra l'aggiornamento del 27/01/06 e quello del 30/01/06 è necessario inserire manualmente nel movimento i dati utili per l'emens o "far girare" l'apposita utility (archivi a.c.  $\rightarrow$  movimenti  $\rightarrow$  sistemazione dati emens).

Solo nel caso in cui siano state elaborate al centro, tra i due aggiornamenti, delle aziende con movimenti emens sarà necessario effettuare una rielaborazione.